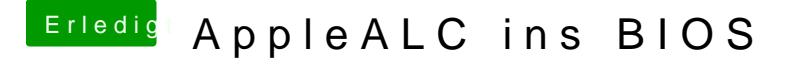

Beitrag von mhaeuser vom 9. Februar 2017, 17:21

[Zitat von Downloa](https://www.hackintosh-forum.de/index.php/Thread/28384-AppleALC-ins-BIOS/?postID=296867#post296867)d-Fritz

Ich frag' nachher mal vit, was er von Conditional Compilation hält...

Nope...